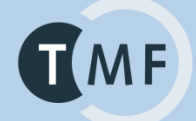

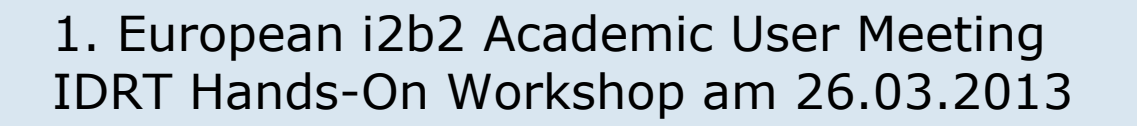

# **TMF-Projekt "Integrated Data Repository Toolkit"**

## **IDRT-Import-Tool**

- CSV-Import
- SQL-Import
- ODM-Import

Vortragender: Benjamin Baum (Universitätsmedizin Göttingen)

TMF - Technologie und Methodenplattform für die vernetzte medizinische Forschung e. V.

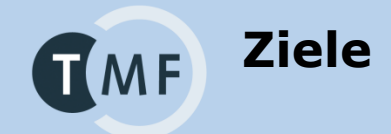

## Ziele

- 1. CSV-Daten importieren
- 2. Daten aus einer Datenbank (Oracle) importieren
- 3. ODM-Daten importieren
- Methode
	- IDRT-Import-Tool
		- o Java (Eclipse RCP)
		- o Benutzt Talend Open Studio Jobs (TOS)
		- o Windows/Linux (Mac geplant)

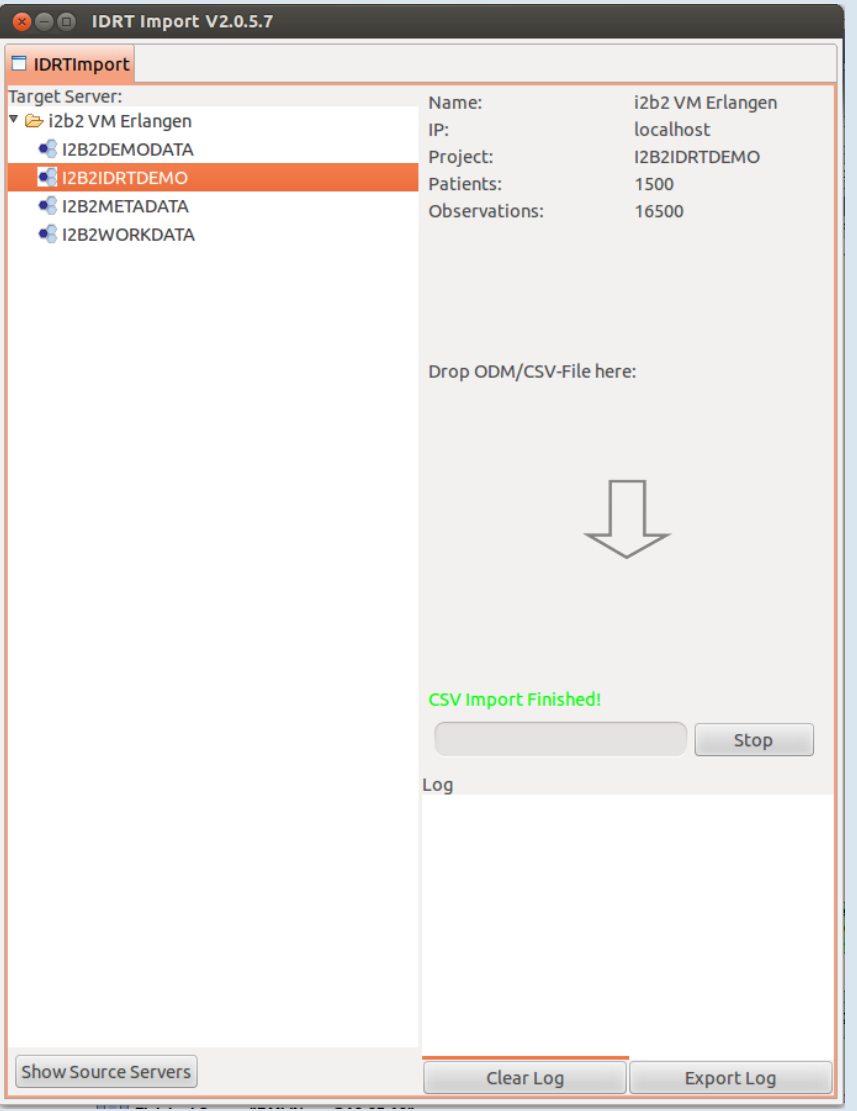

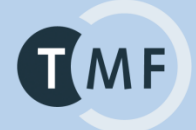

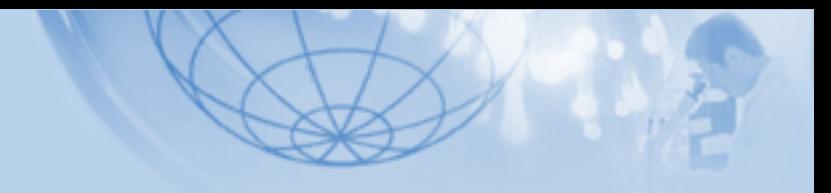

Übersicht IDRT-Import-Tool

**Serververwaltung**

## Server Optionen

**TMF** 

- Hinzufügen
- Editieren
- **Löschen**
- Exportieren
- Importieren

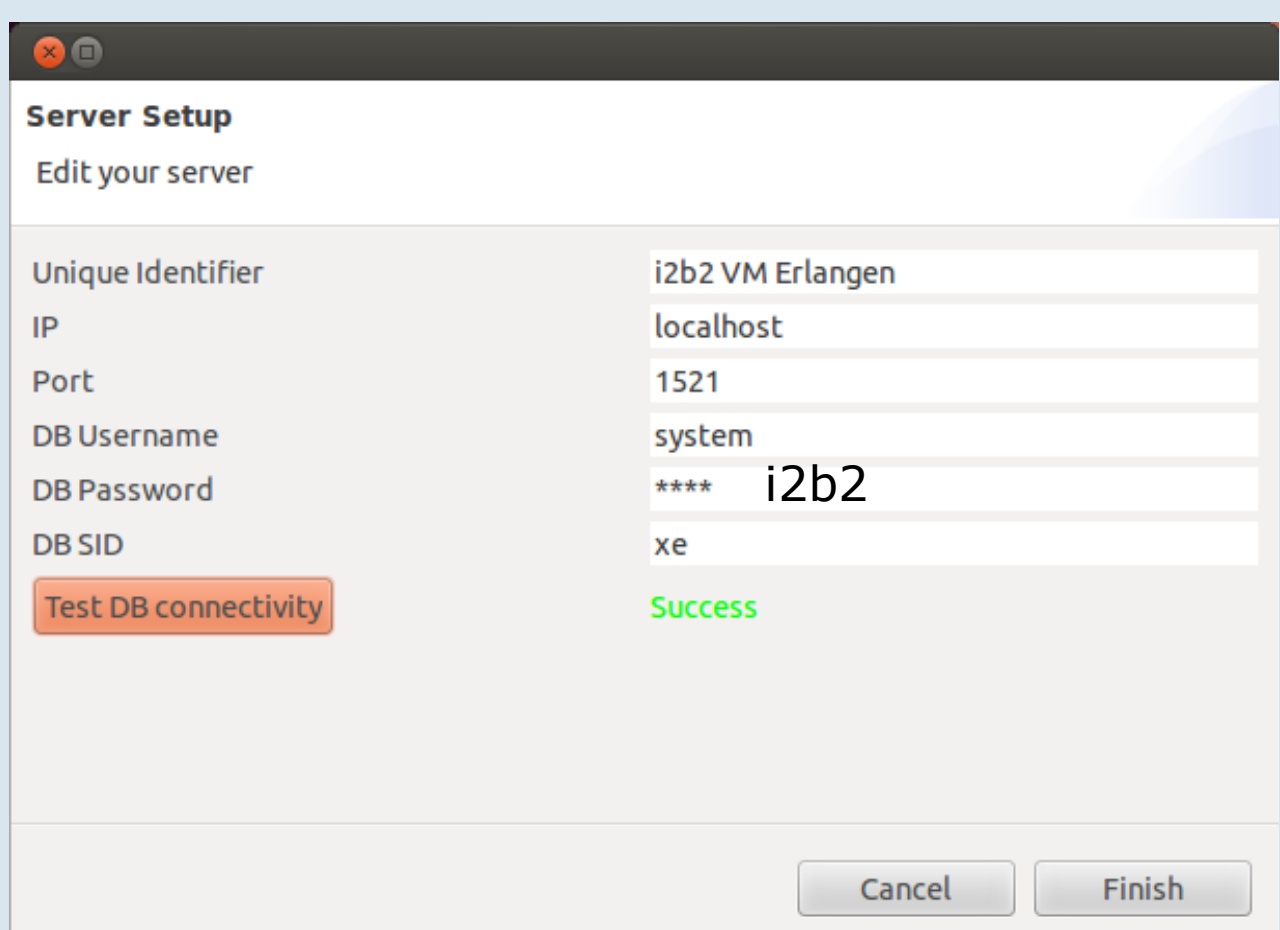

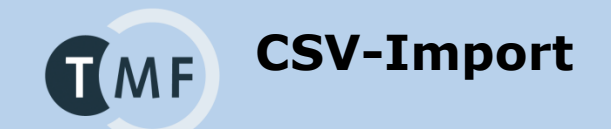

- Generischer CSV-Import
- 1-n Dateien (sequenzielle Abarbeitung)
- Grundvoraussetzung
	- Komma/Tabulator getrennt
	- Eine Spalte mit Patienten ID (oder Fallnummer, wenn Patient bereits in der i2b2-Datenbank ist)
- Umsetzung in TOS und Java

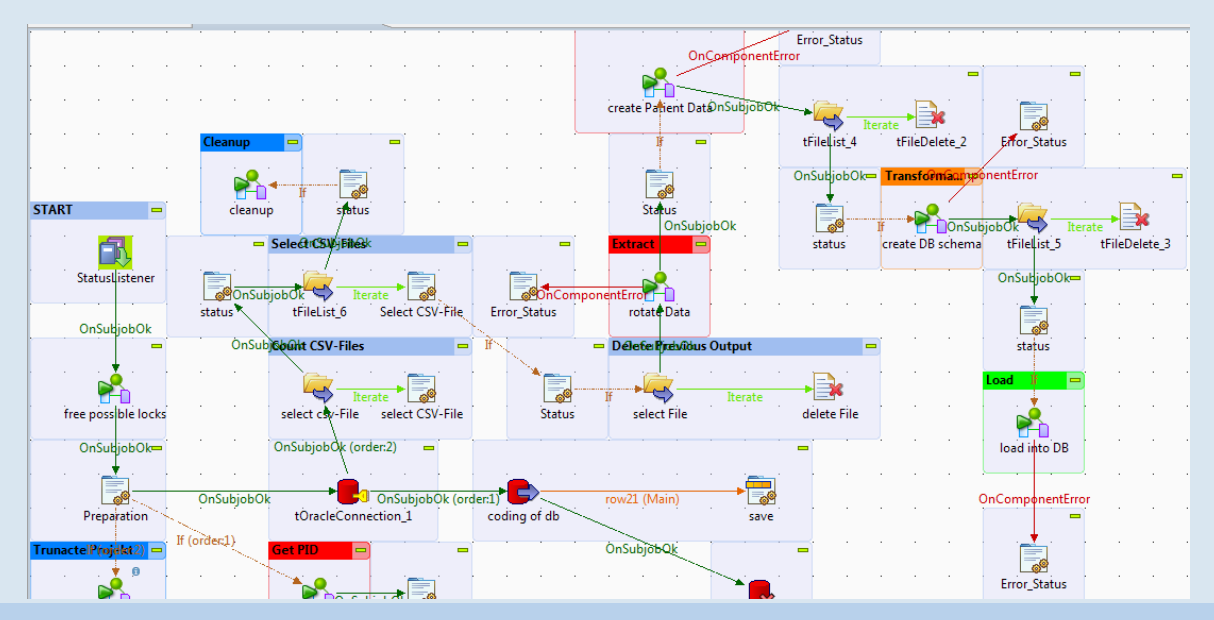

## ■ IDRT-CSV-PatientenDaten.csv

 $TMF$ 

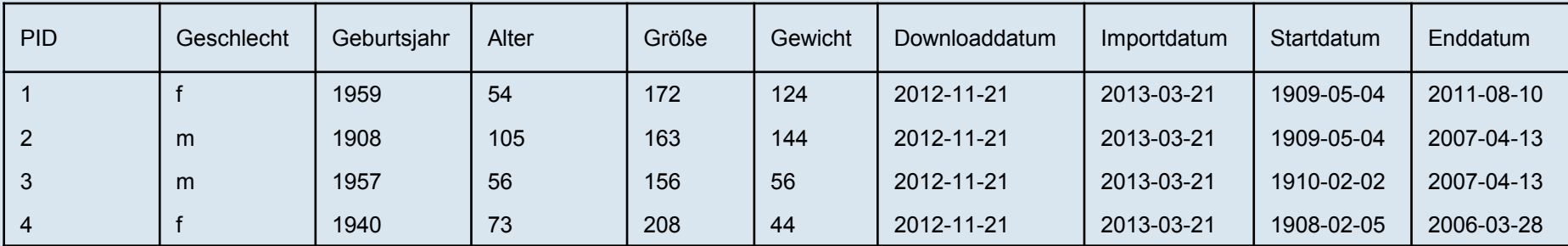

## IDRT-CSV-MedizinischeDaten.csv

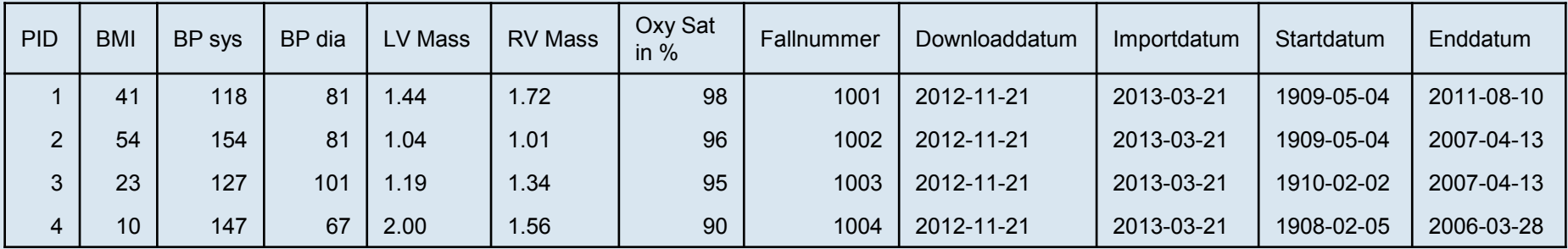

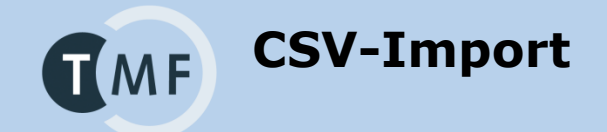

**CSV Import durchführen** 

**CSV-Import**

## Ergebnis

**TMF** 

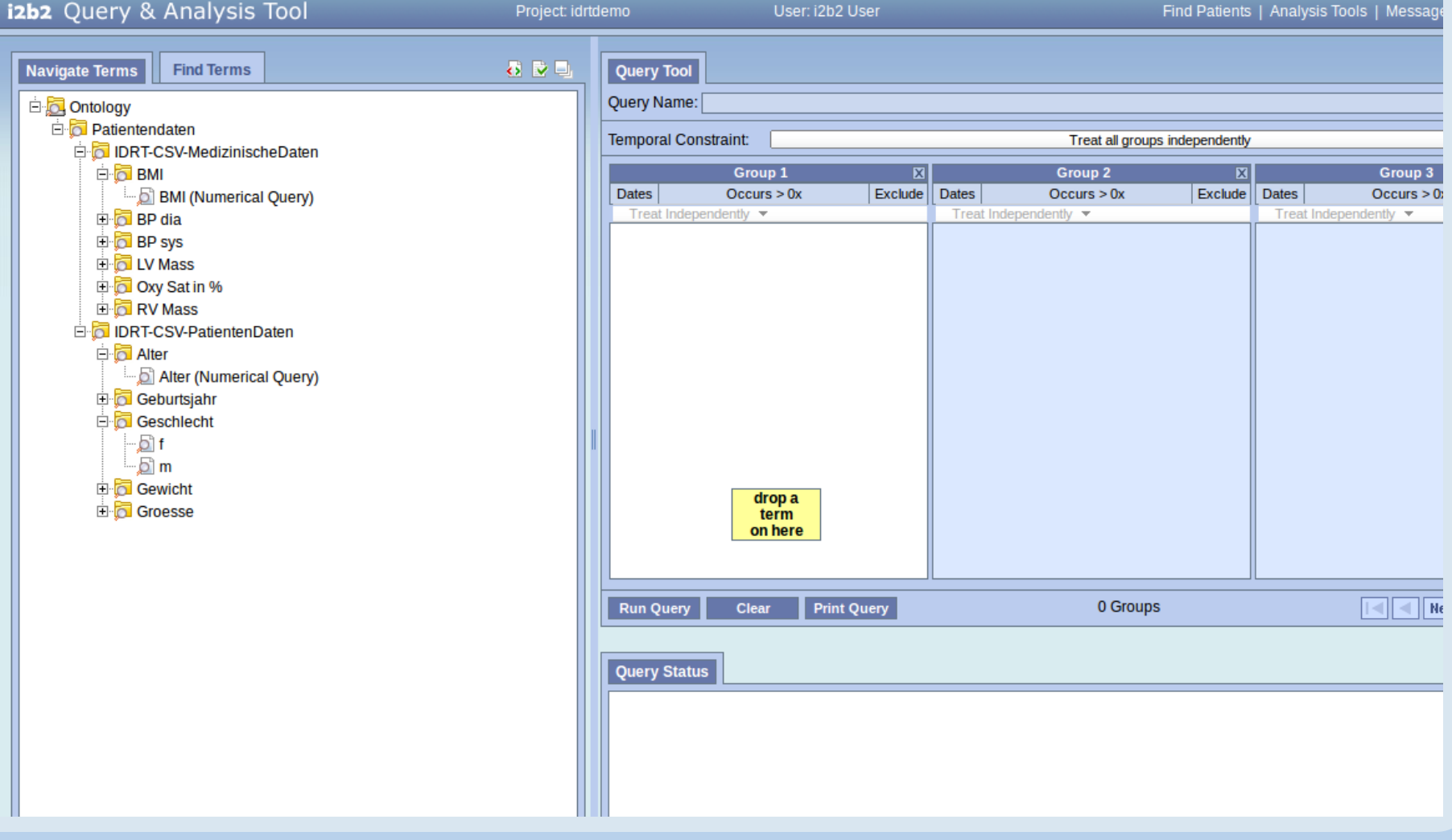

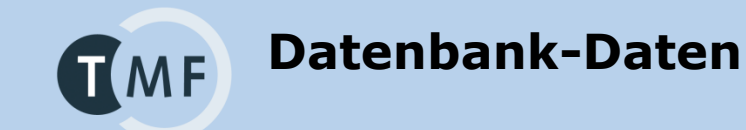

- **Import baut auf CSV-Import** 
	- Generisch
	- Sequenziell
	- Patienten ID (oder Fallnummer) obligatorisch
- Beispieltabelle I2B2IDRTDEMO.IDRT\_DB\_IMPORT:

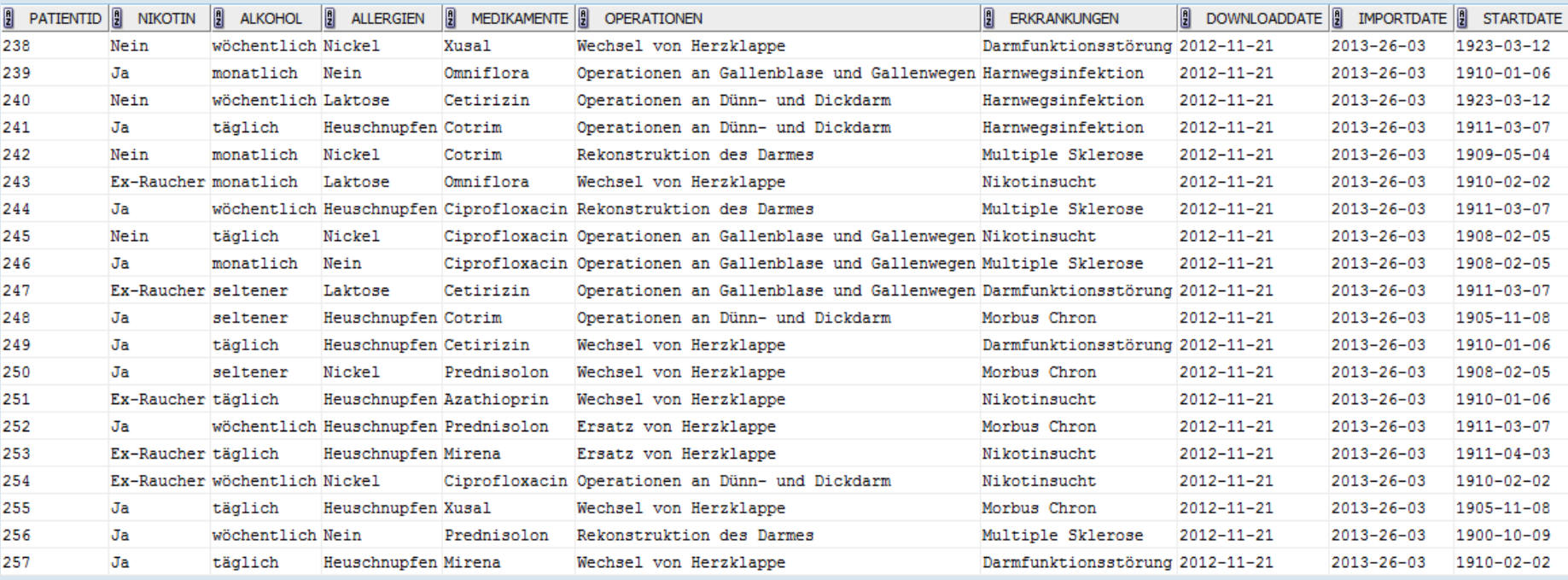

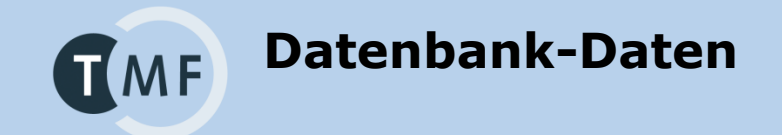

Import durchführen

**Datenbank-Daten**

## Ergebnis

 $TMF$ 

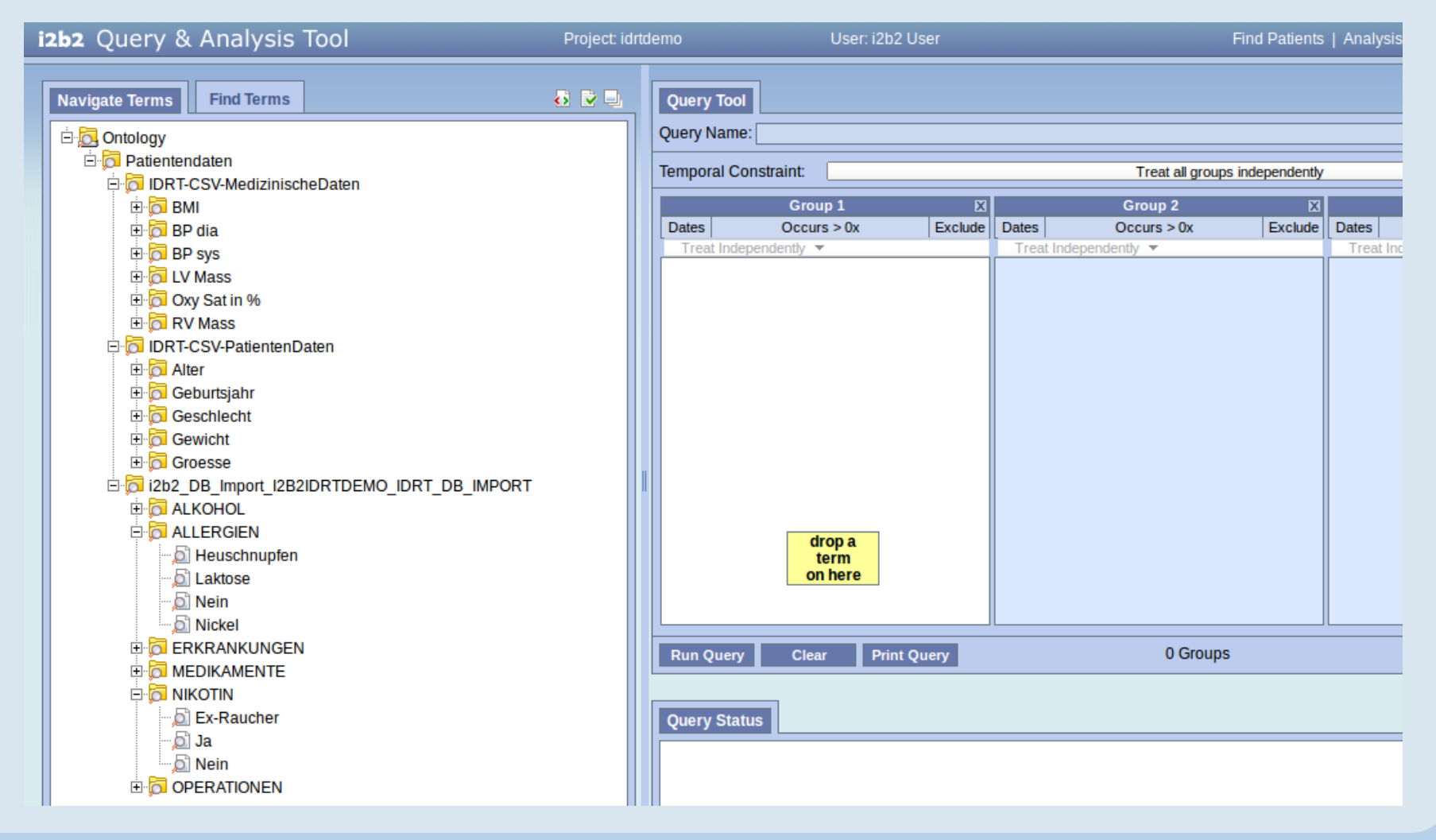

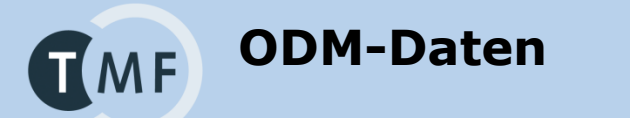

## Beispiel ODM-Datei vom CDISC Connect-A-Thon, erweitert auf 1500 Patienten

## Strukturdaten:

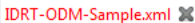

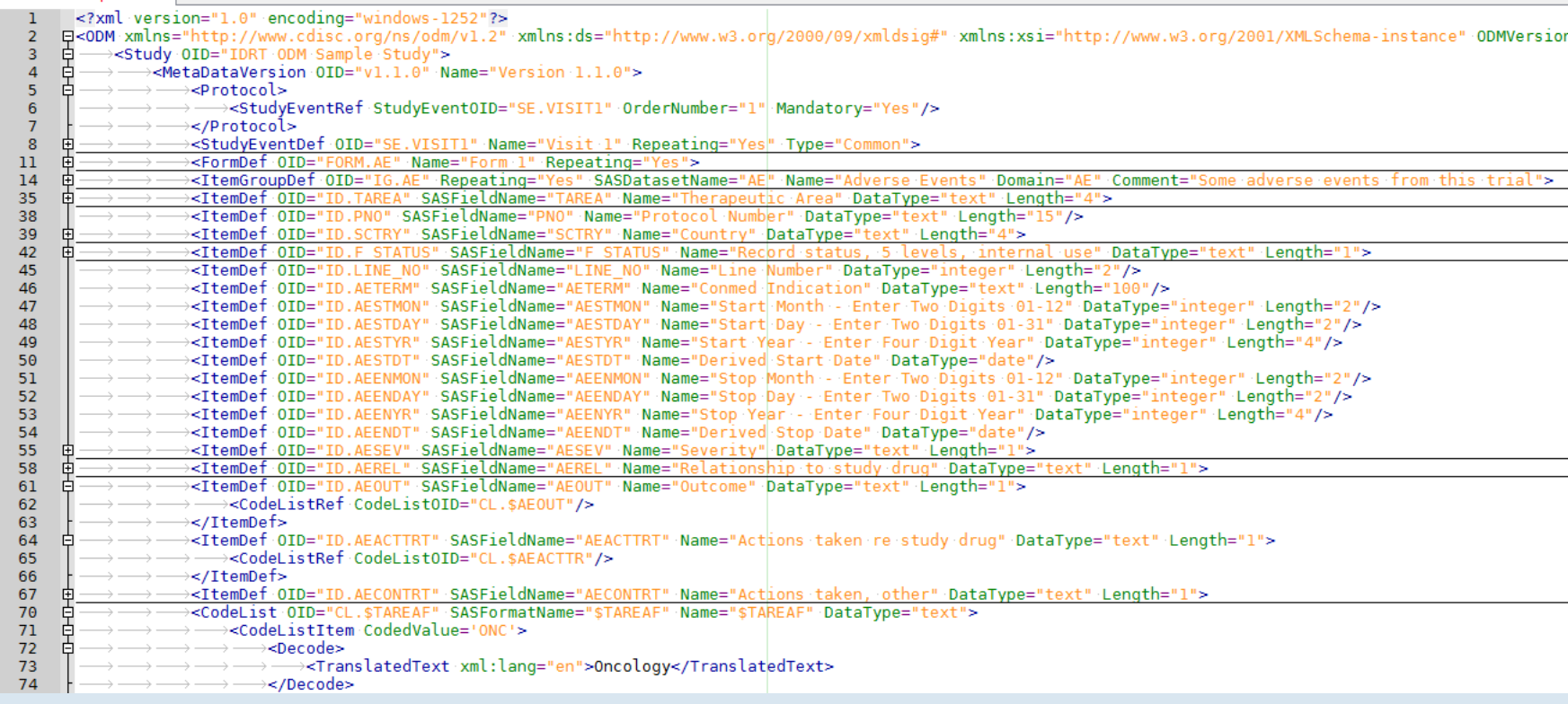

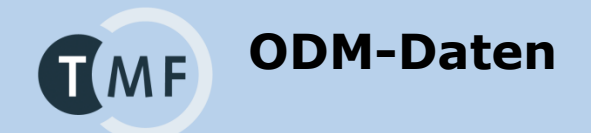

### Patientendaten:

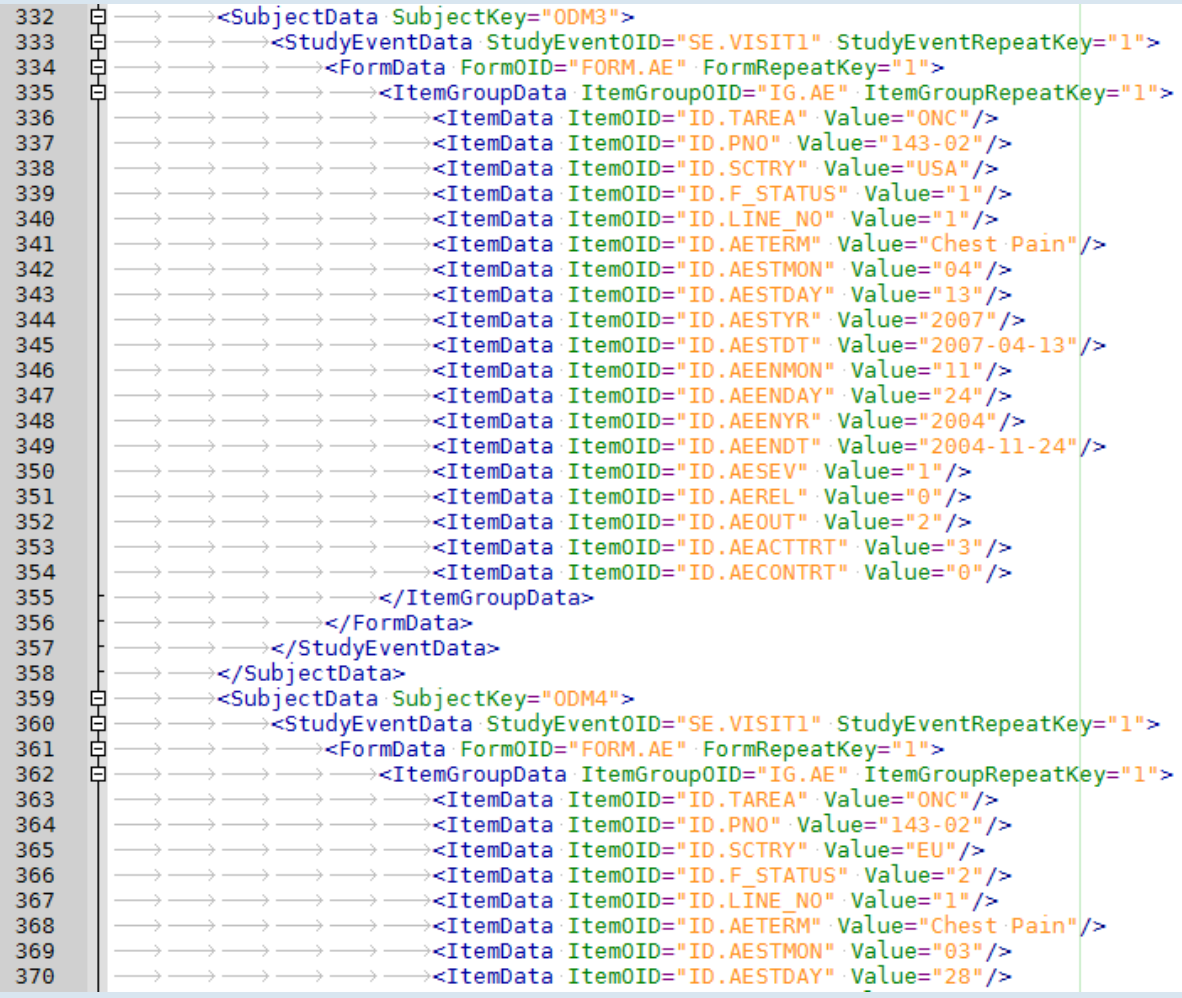

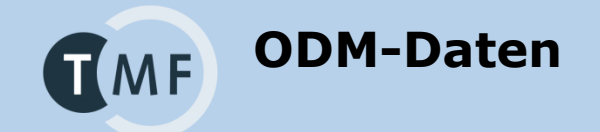

ODM-Import durchführen

**ODM-Daten**

## Ergebnis

 $TMF$ 

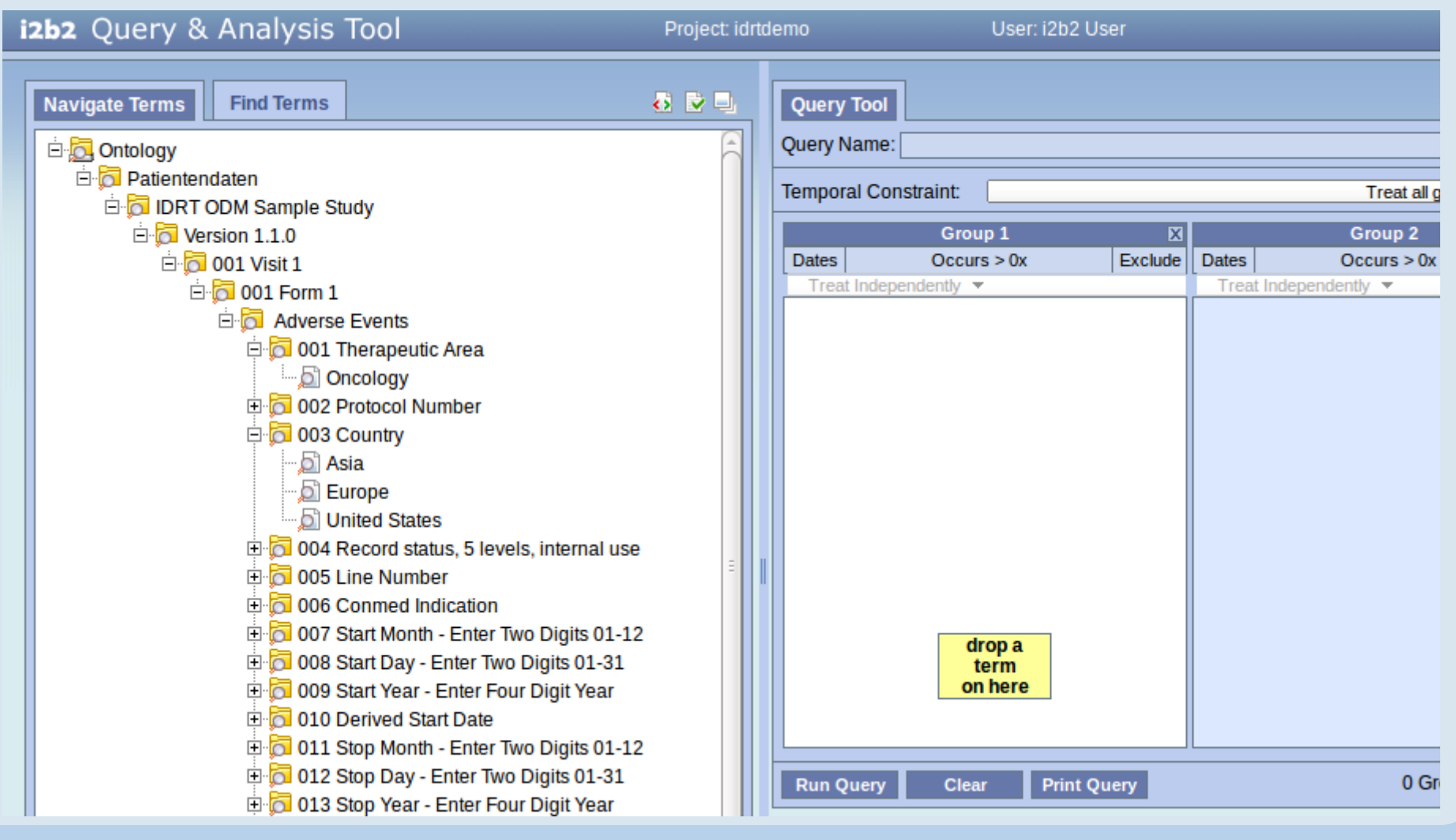

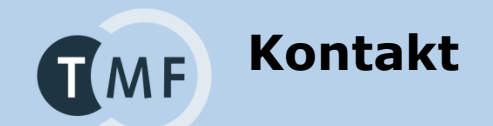

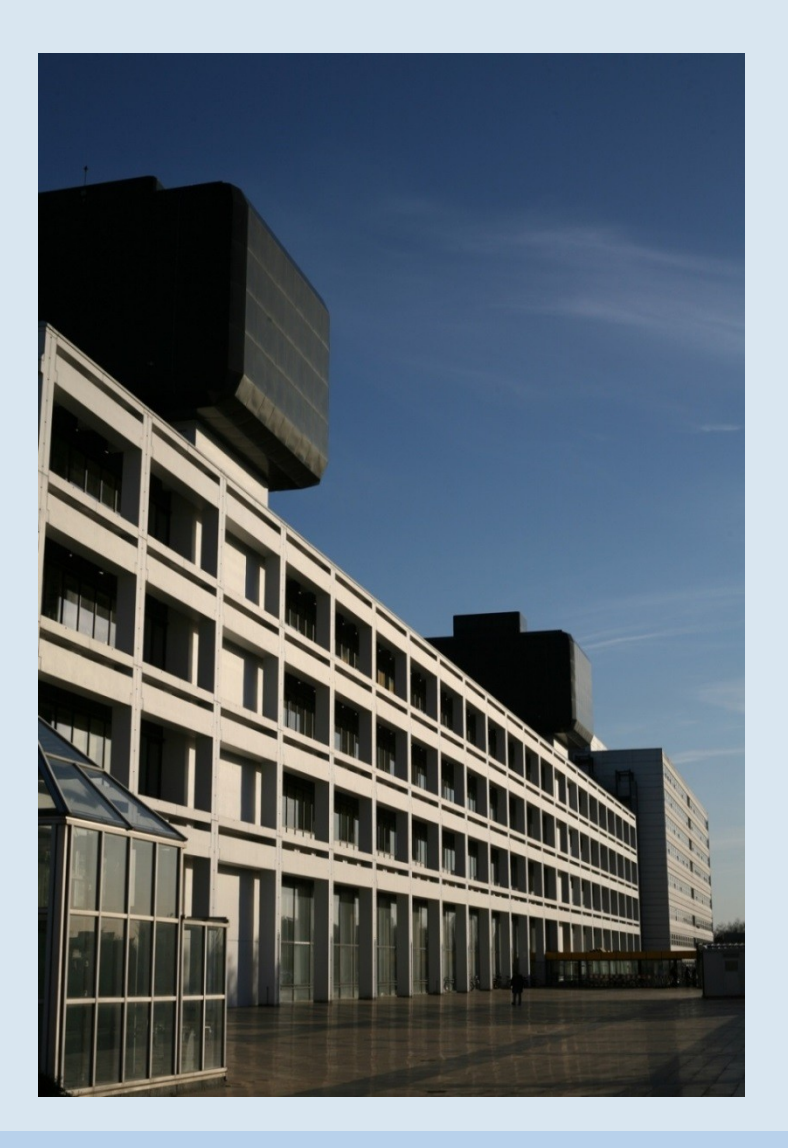

#### **Universitätsmedizin Göttingen**

Abteilung Medizinische Informatik <http://www.mi.med.uni-goettingen.de/>

### **IDRT-Projekt**

<http://www.tmf-ev.de/idrt> [http://idrt.imise.uni-leipzig.de](http://idrt.imise.uni-leipzig.de/)

#### **Benjamin Baum**

benjamin.baum@med.uni-goettingen.de Tel.: +49 551 39 – 22 99 6